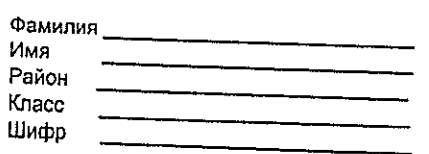

E X

 $\times$ 

 $\mathcal{D}$ 

#### МАТРИЦА ОТВЕТОВ

Шифр 0302114

на задания теоретического тура регионального этапа

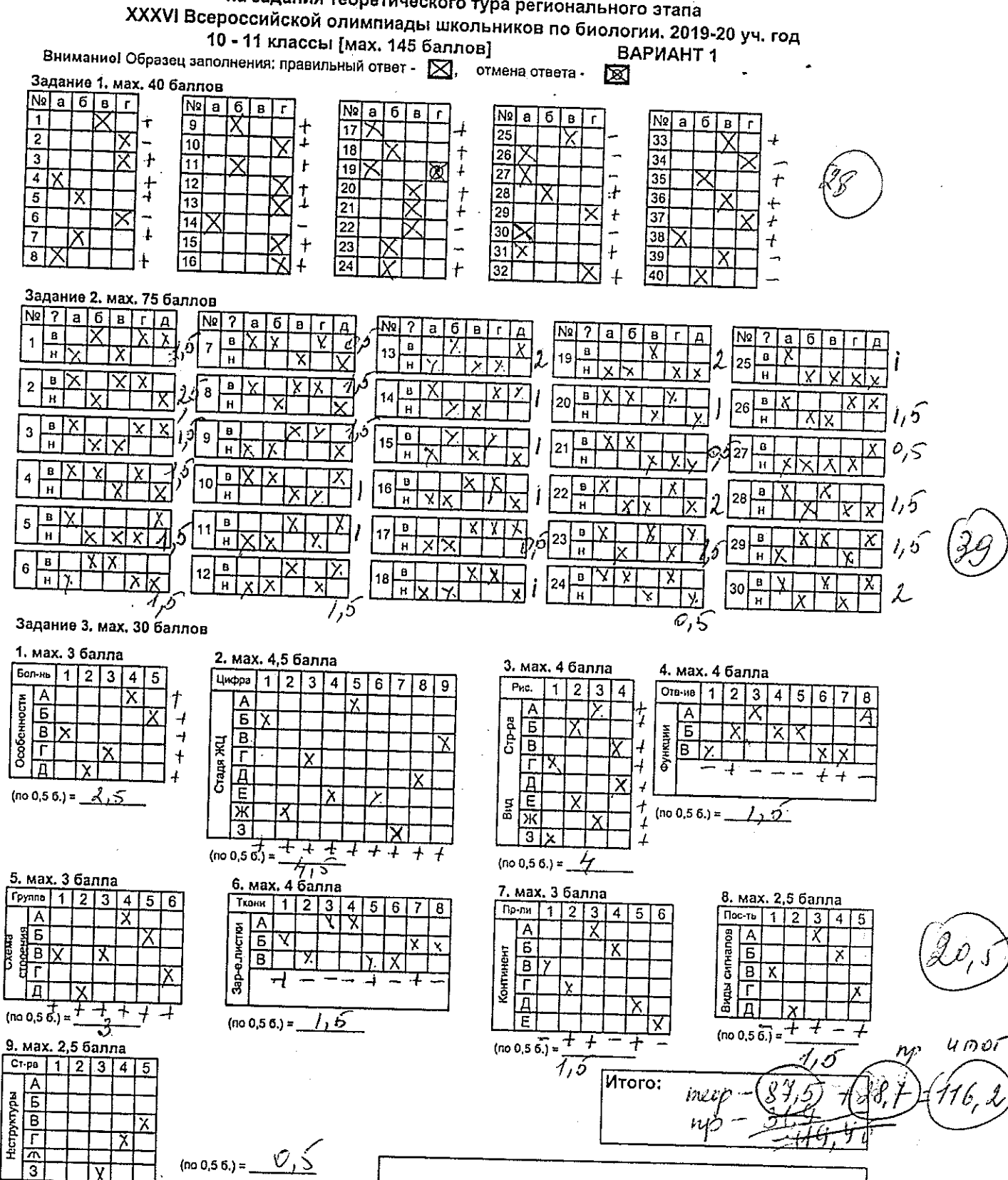

Daneba T.A.<br>Mayomobor 49, B

Шифр

# 0302114

 $384.$ Итого:

**ЛИСТ ОТВЕТОВ** на задания практического тура регионального этапа XXXVI Всероссийской олимпиады школьников по биологии. 2019-20 уч. год. 11 класс (вариант 1)

#### БИОИНФОРМАТИКА

 $(13, 9)$ 

pacionor 1

v El C de  $1.62\degree C$ 

Уважаемые участники олимпиады, заполните таблицу о том, кодоны каких аминокислот могут переходить в стоп-кодоны в результате одной нуклеотидной замены. В графе «аминокислота» для каждой аминокислоты напишите её трехбуквенное сокращение, в графе «№ позиции» - порядковый номер нуклеотида в кодоне этой аминокислоты, замена которого создает на месте аминокислоты стоп-кодон. Сами нуклеотиды в этой таблице писать не надо, серые ячейки заполнять тоже не надо (в сумме 7,6 б., по 0,4 балла за пару "аминокислота - номер нуклеотида").

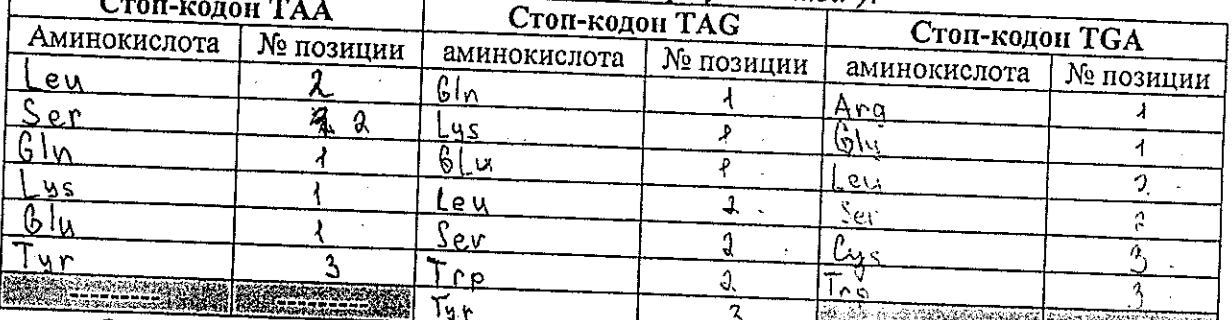

Замены нуклеотидов могут превращать один стоп-кодон в другой. Напишите в формате XXX->YYY все такие возможные переходы одного стоп-кодона в другой за 1 SAMERY TAA > TAG; TAA > TGA; TAG -> TAA; TGA -> TAA (0,86)

Перечислите все 10 аминокислот, чьи кодоны могут превращаться в стоп-кодоны за 1 нуклеотидную замену, укажите для каждой аминокислоты количество разных способов, превращающих её кодоны в стоп-кодон (в сумме 2 б., по 0,2 балла за столбец). аминокислота Leu Ser Gla Iu

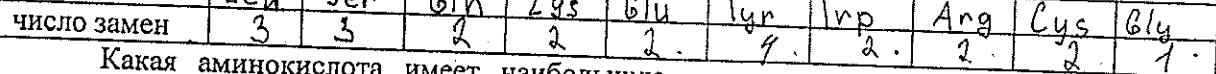

имеет наибольшую вероятность в результате случайной нуклеотидной замены мутировать в стоп-кодон?  $\overline{1}$ ур (0.5 б.) Какие 10 аминокислот не могут замениться на стоп-кодон за 1 нуклеотидную замену? Перечислите их (1 б., по 0,1 Ganna sa kasicovio) Phe, le, Met, Val, Pro, Thr, Ala, His, Asn, Asp К какой группе (по физико-химическим свойствам) относятся 6 из 10 аминокислот, которые не могут перейти в стоп-кодон за одну замену? Повышает это или понижает вероятность появления стоп-кодона из-за мутации в участке,  $(0,5,6)$ кодирующем коровую (а не поверхностную) последовательность глобулярного белка и

Сколько кодонов стандартного генетического кода кодируют аминокислоты? В (0,5 б.) Сколько существует вариантов перехода одного кодона в другой путём одной нуклеотидной замены (приведите расчет)?  $\frac{c_4}{9}$  9 576 (1 б.) Какова вероятность того, что случайная нуклеотидная замена внутри рамки считывания будет приводить к возникновению стоп-кодона (считая, что нуклеотидные замены подчиняются модели Кантора-Джукса, а частоты всех кодирующих аминокислоты кодонов равны, приведите расчет, результат округлите до тысячных долей) [71318]: (119)

Какое наименьшее число видов факторов терминации трансляции должно быть в  $20092$ клетке позвоночного животного?  $\uparrow$  (0,5 б.) Как они распределены по компартментам  $\circ$ (органеллам) клетки? <u>Сосредо Гомения</u> возно мию партин рибосо ну и возле В митохондриях стоп-кодон <u>ГСА</u> (0,5 б.) кодирует аминокислоту  $\Gamma_{\text{F.p.}}(0,5,6)$  $\frac{65}{6}$ Последовательность антикодона глициповой тРНК, узнающей UGA 5'-UC RC-3' (16.) Последовательность антикодона исходной глициновой тРНК  $15 - \sqrt{C}$   $R_4 - 3$   $(I_6)$ 

Шифр $030111A$ 

## Лист ответов

### на задания практического тура регионального этапа XXXVI Всероссийской олимпиады школьников по биологии. 2019-20 уч. год. 11 класс ФИЗИОЛОГИЯ РАСТЕНИЙ (вариант 1)

Таблица №1. «Пигменты листа» (4 балла). I.

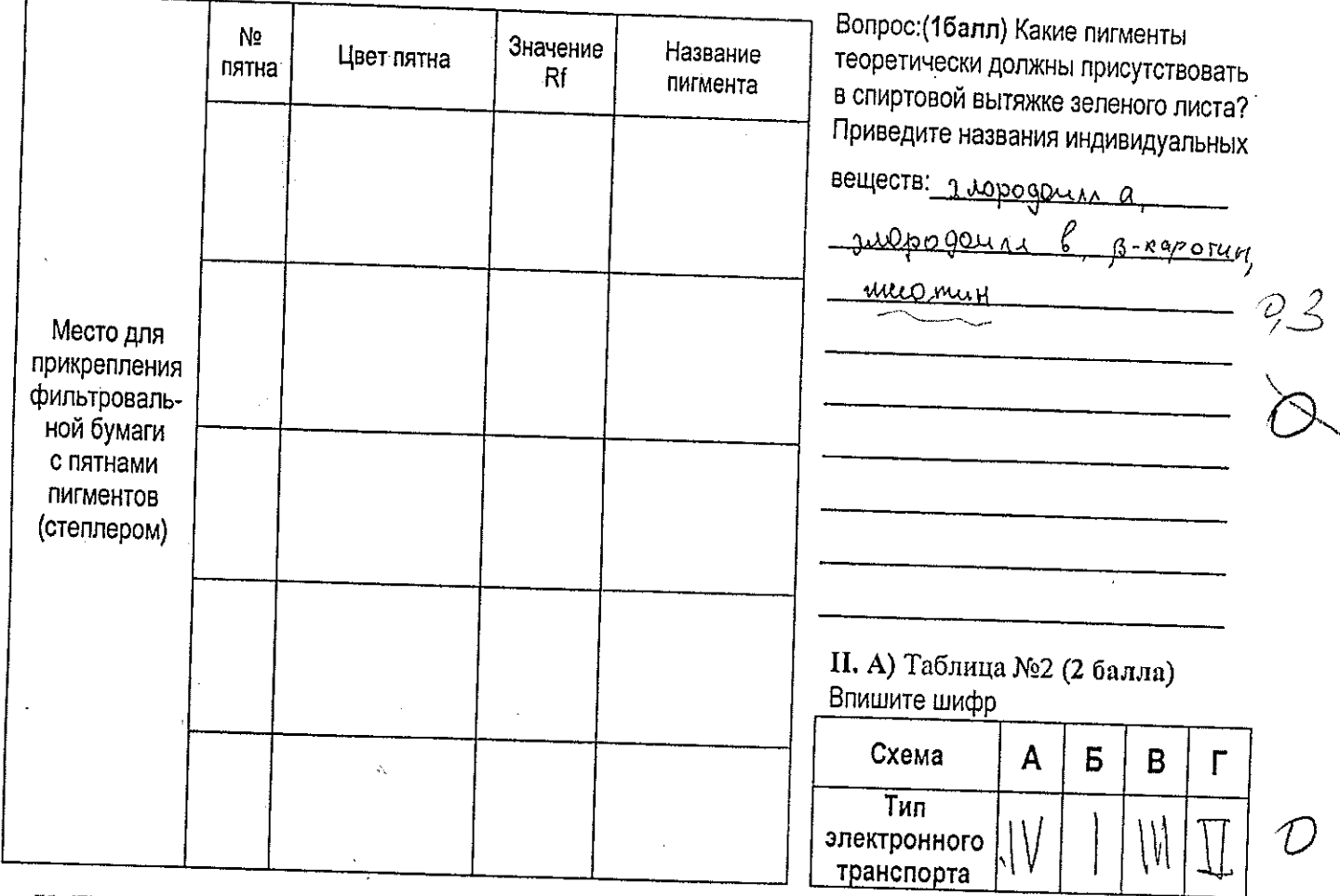

И. Б) Таблица №3. «ЭТЦ фотосинтеза» (5 баллов)

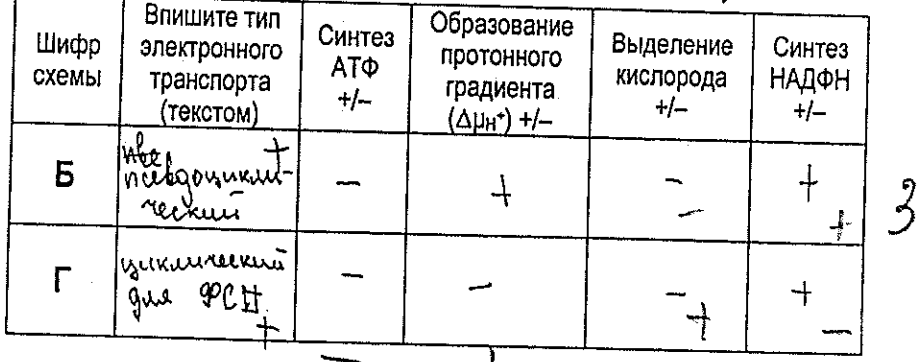

III. Б) (2 балла) Влияет ли добавление АДФ на скорость электронного транспорта? = Да / = Нет. Почему? <u> 1970 - Jan Jawa Barat, pamanganan pada 1980 - Panganganan Para Barat, pamanganan pada 1980 - Para Barat, pama</u>

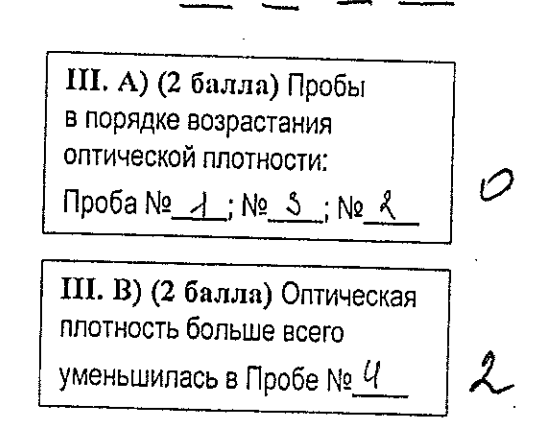

5, 3

Итого баллов

 $5.3$ 

### III.Г) (2 балла) Знаком косого креста  $(\times)$ отметьте верные и неверные утверждения

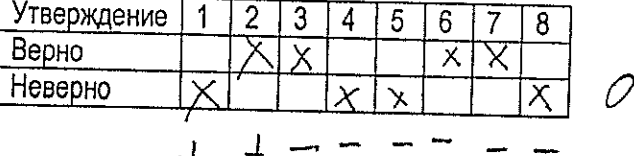

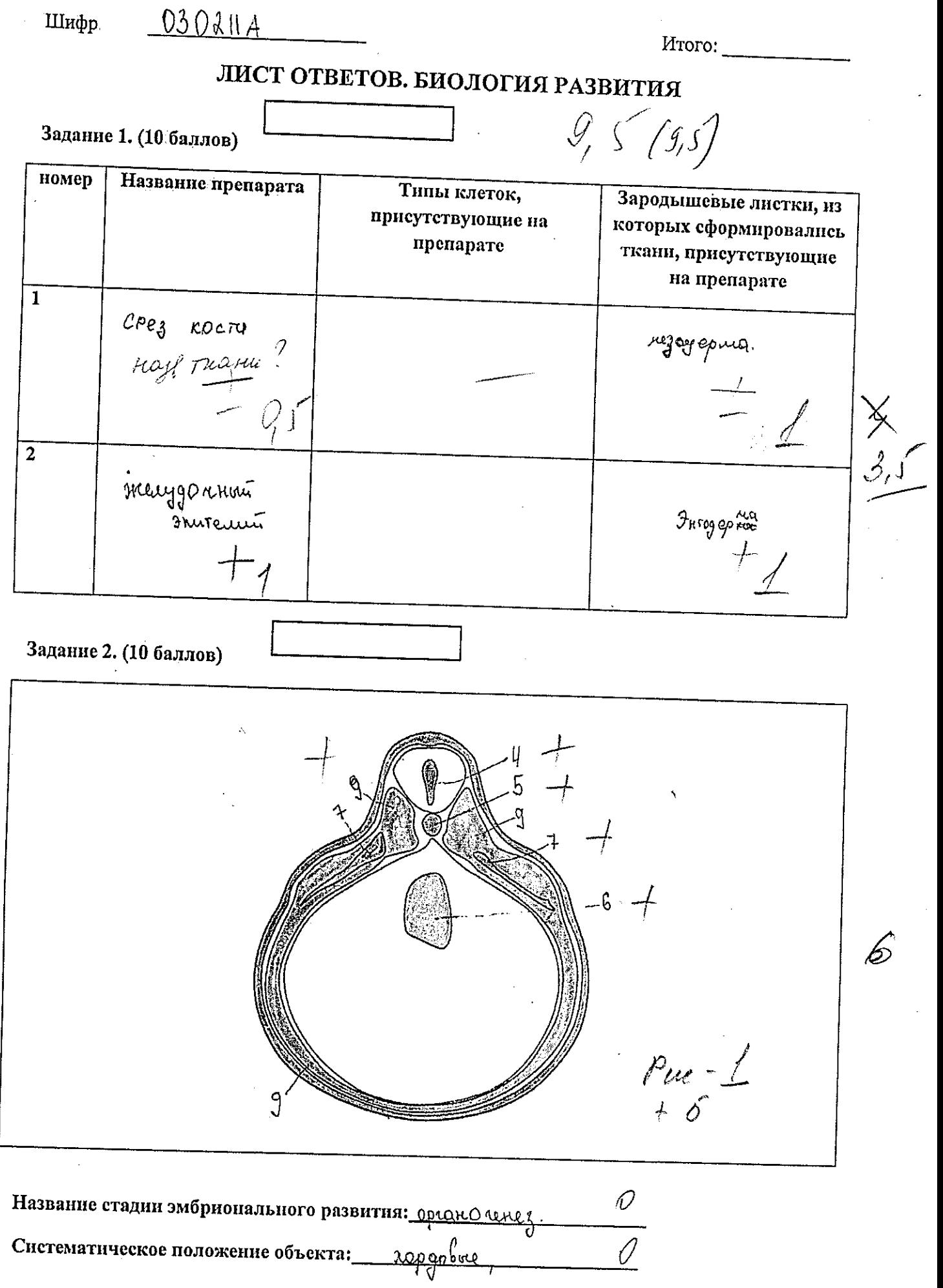

 $\bar{.}$ 

Систематическое положение объекта:

المستحيل ويتوجه ووالمواجز

J.